## **FINANCIAL MODELLING**

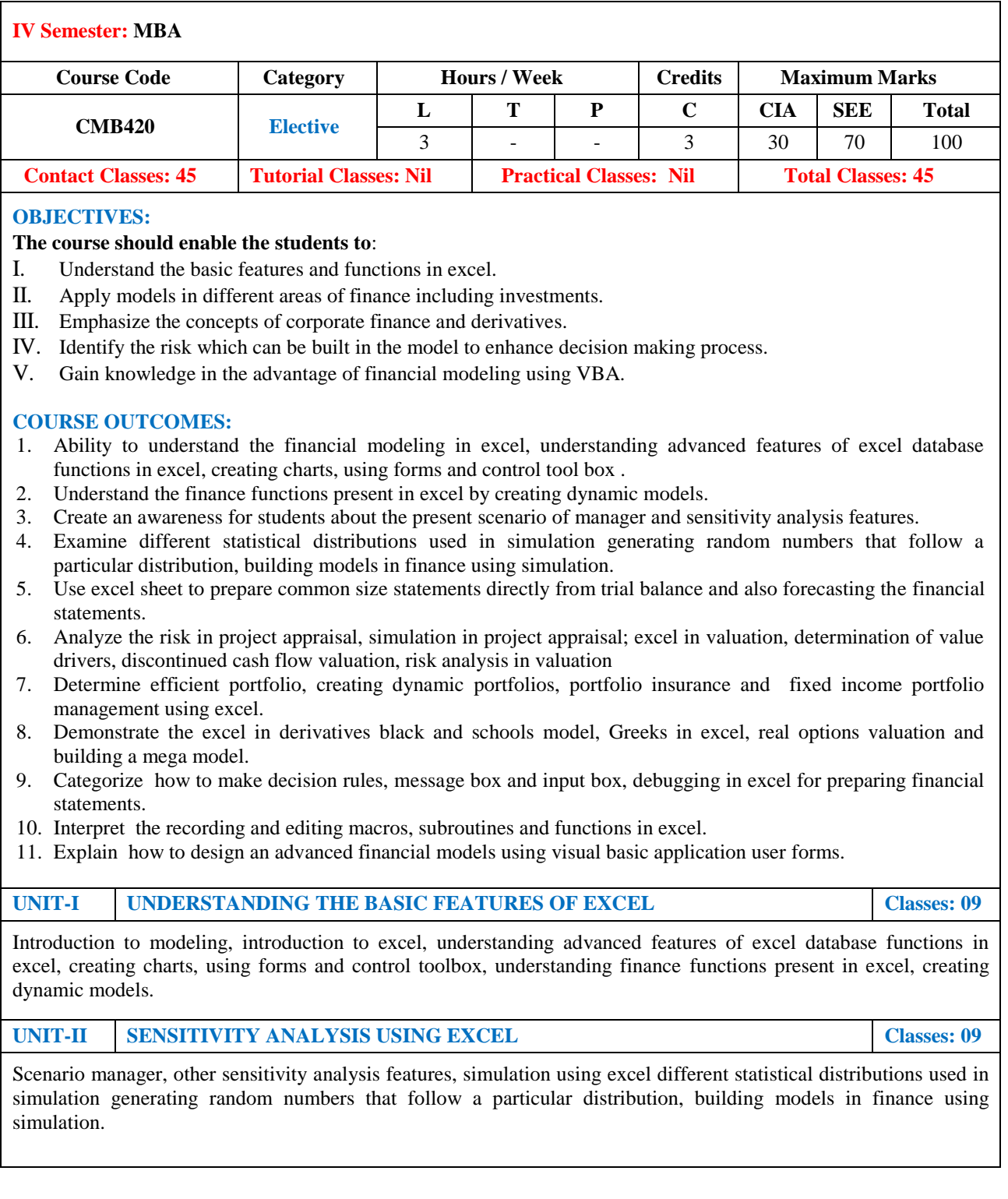

**UNIT-III EXCEL IN ACCOUNTING Classes: 09** Preparing common size statements directly from trial balance, forecasting financial statements using excel**,** analyzing financial statements by using spreadsheet model**,** excel in project appraisal, determining project viability**.** Risk analysis in project appraisal**,** simulation in project appraisal**,** excel in valuation, determination of value drivers**,**  discontinued cash flow valuation**,** risk analysis in valuation. **UNIT-IV EXCEL IN PORTFOLIO THEORY Classes: 09** Determining efficient portfolio, creating dynamic portfolios, portfolio insurance, fixed income portfolio management using excel, excel in derivatives black and schools model in excel, Greeks in excel, real options valuation, building a mega model. **UNIT-V UNDERSTANDING SUBROUTINES AND FUNCTIONS AND BUILDING SIMPLE FINANCIAL MODELS USING SUBROUTINES Classes: 09** Recording and editing macros, subroutines and functions, decision rules, message box and input box, debugging, designing advanced financial models using visual basic application user forms, other advanced features, actual model building. **Text Books:** 1. S. Benninga, "Financial Modeling", 2<sup>nd</sup> edition. 2. Francis J. Clauss ,"Financial Modeling with Excel" , (revised May 2006) **Reference Books:** 1. S. Christian Albright, "VBA for Modelers", 2<sup>nd</sup> edition. 2. C. Sengupta," Financial Modeling Using Excel and VBA". 3. J. Walkenbach,"Excel 2003 Power Programming with VBA". **Web References:** 1. <http://www.aazea.com/book/financial-modeling-and-valuation-a-practical-guide/> 2. [https://www.bpmglobal.com/files/downloads/training/fmf/Financial%20Modelling%20Fundamental](https://www.bpmglobal.com/files/downloads/training/fmf/Financial%20Modelling%20Fundamentals.pdf) [s.pdf](https://www.bpmglobal.com/files/downloads/training/fmf/Financial%20Modelling%20Fundamentals.pdf) **E-Text Books:** 1. [http://files.leopolds.com/books/Financial.Modeling.4](http://files.leopolds.com/books/Financial.Modeling.4th.Edition.2014.Benninga.pdf)<sup>th</sup>.Edition.2014.Benninga.pdf 2. [http://160592857366.free.fr/joe/ebooks/Corporate%20Finance/Wiley%20Advanced%20Modelling%](http://160592857366.free.fr/joe/ebooks/Corporate%20Finance/Wiley%20Advanced%20Modelling%20in%20Finance%20using%20Excel%20and%20VBA.pdf)

20in%20Finance%20using%20Excel%20and%20VBA.pdf